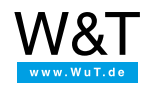

## Application overview **Web Thermometer**

**Measure and store temperature and relative humidity and display in the browser.**

## **Step 1: Startup**

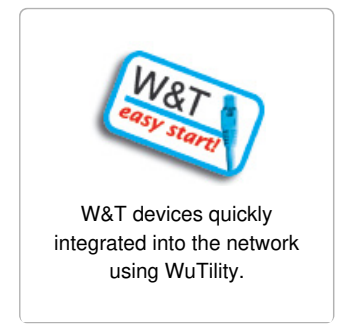

## **Step 2: You're off and running**

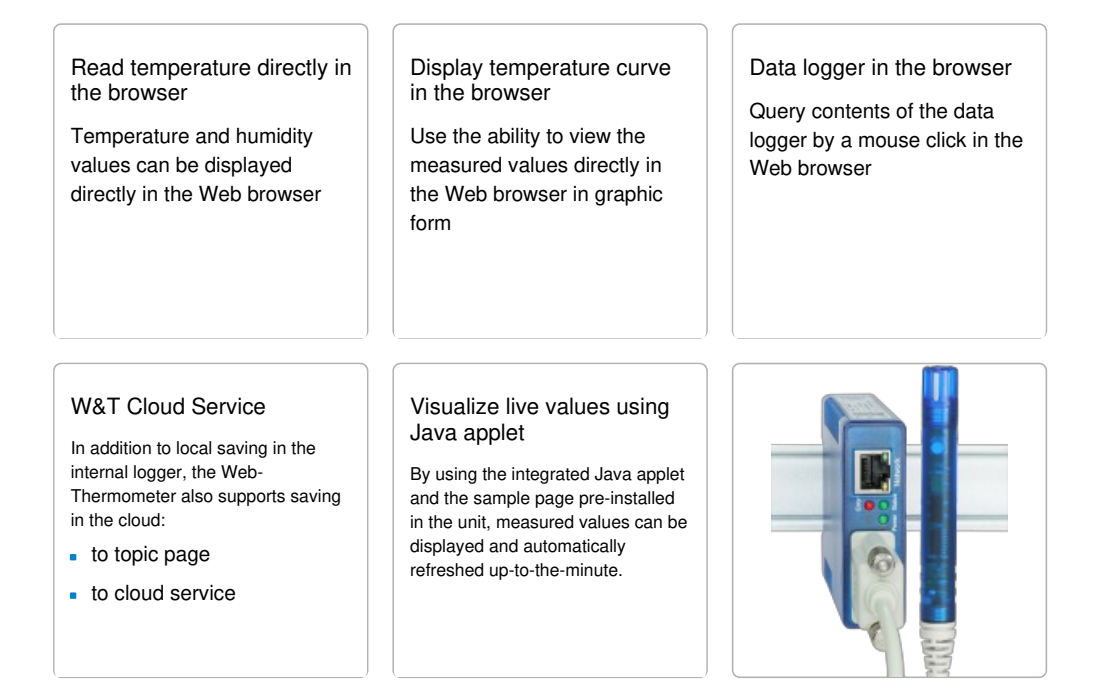

## **Step 3: Integration into your system**

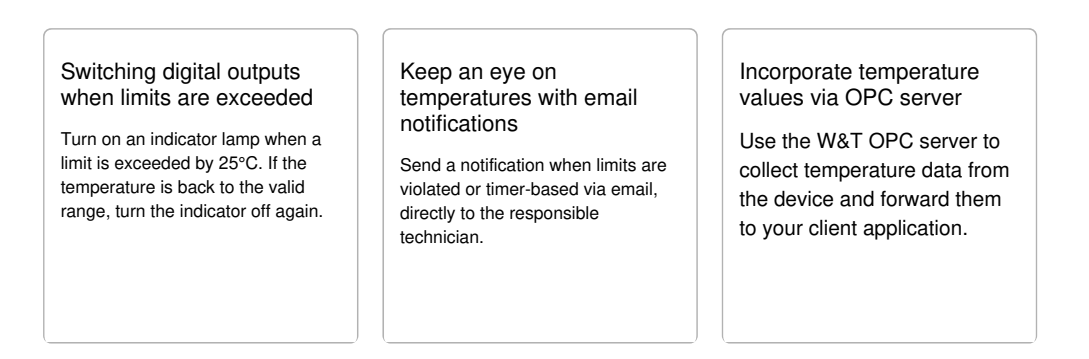

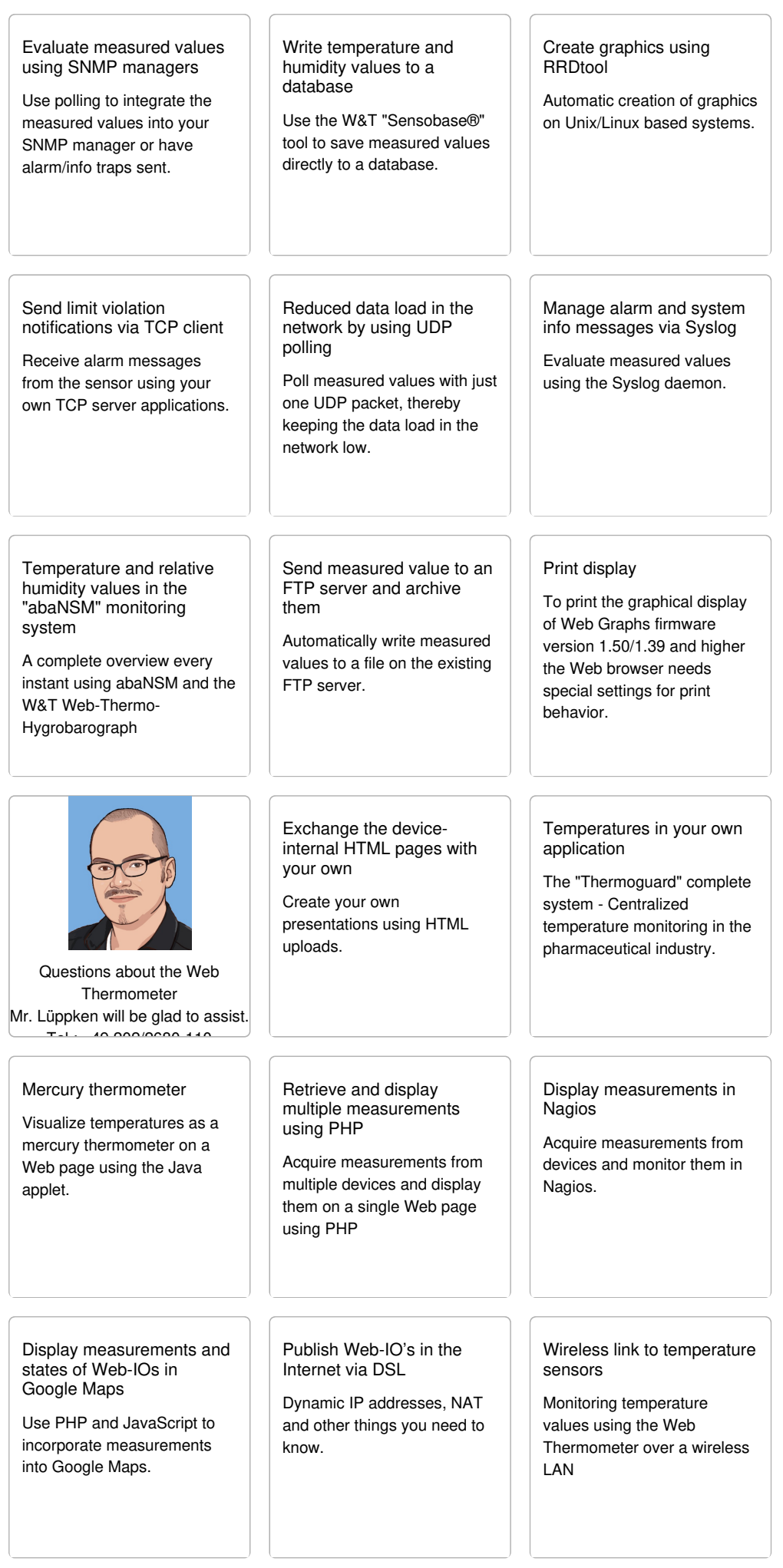

[iPhone-optimized](https://www.wut.de/e-5763w-40-apus-000.php) Web pages for Web-IO applications

Display measurement values on the iPhone.

Displaying climate data in camera images

with [Web-Thermographs](https://www.wut.de/e-576ww-02-apus-000.php) and Mobotix camera.

Web [Thermometer](https://www.wut.de/e-5771w-01-apus-000.php) sends push notifications via ntfy.sh

Manual: Limit violations sent to cell phone

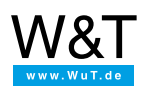

We are available to you in person:

Wiesemann & Theis GmbH Porschestr. 12 42279 Wuppertal Phone: +49 [202/2680-110](tel:+492022680110) (Mon.-Fri. 8 a.m. to 5 p.m.) Fax: +49 202/2680-265 [info@wut.de](mailto:info@wut.de)

© Wiesemann & Theis GmbH, subject to mistakes and changes: Since we can make mistakes, none of our statements should be applied without verification. Please let us know of any errors or misunderstandings you find so that we can become aware of and eliminate them.

Data [Privacy](https://www.wut.de/e-wwwww-ds-rdus-000.php)